## **Requesting a Cerner Account Using IRMA (Interactive Request Management Application)**

IRMA is the Interactive Request Management Application. Use IRMA to request:

- A change to the EMR or other systems
- A new project or replacement system
- A new PC or related equipment
- Access (sign-on) to applications and services like Cerner EMR, PACs, GE\IDX, remote access, e-mail, etc.
- Or suggest ideas for innovation

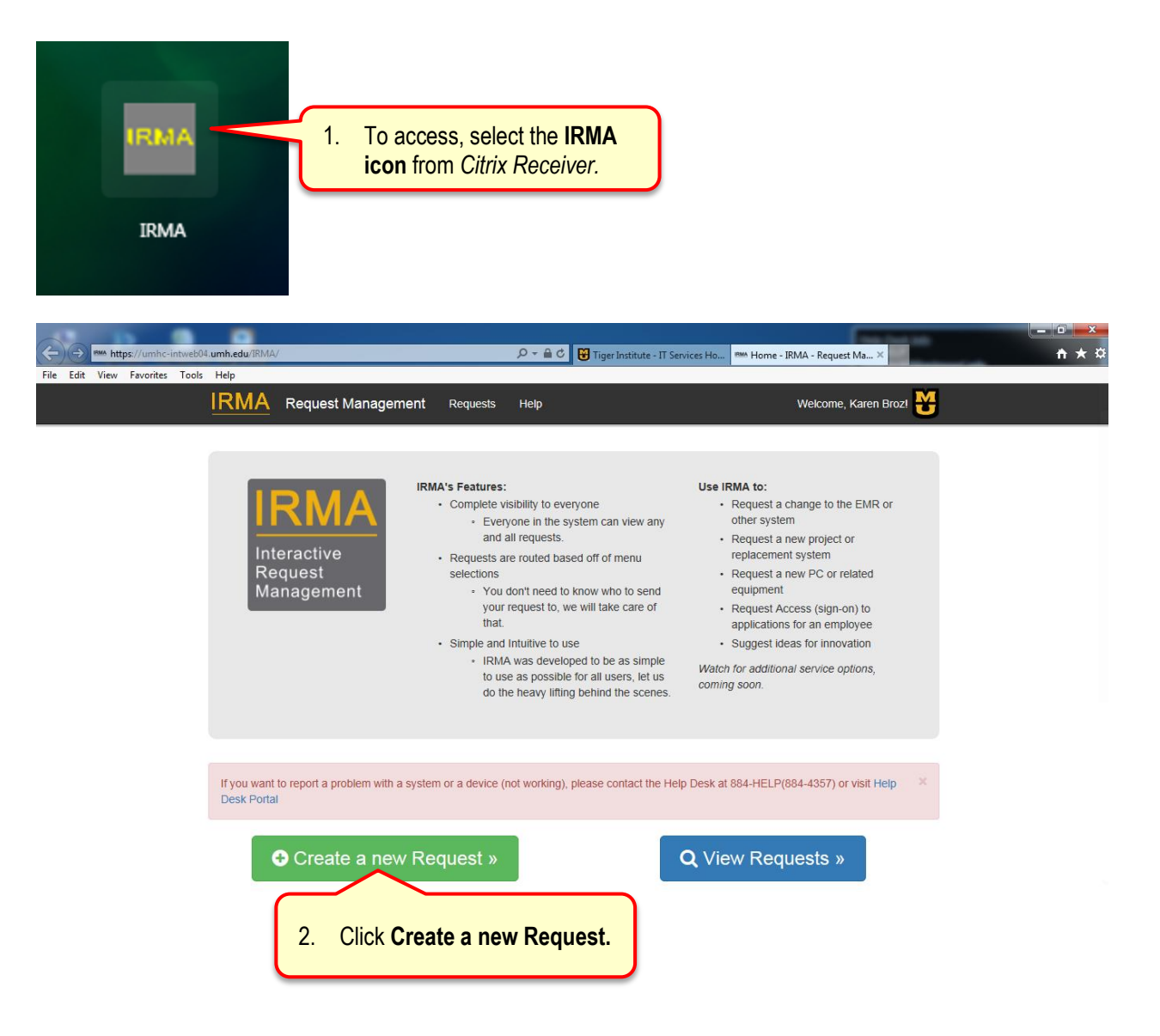

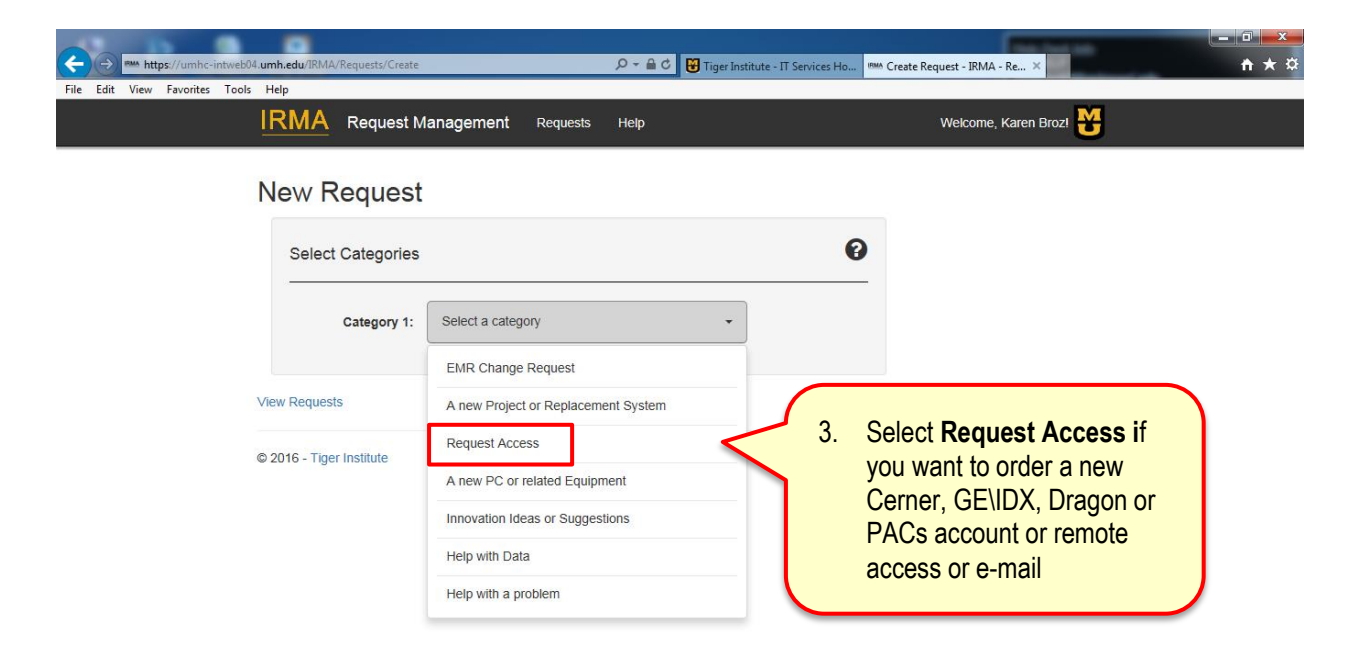

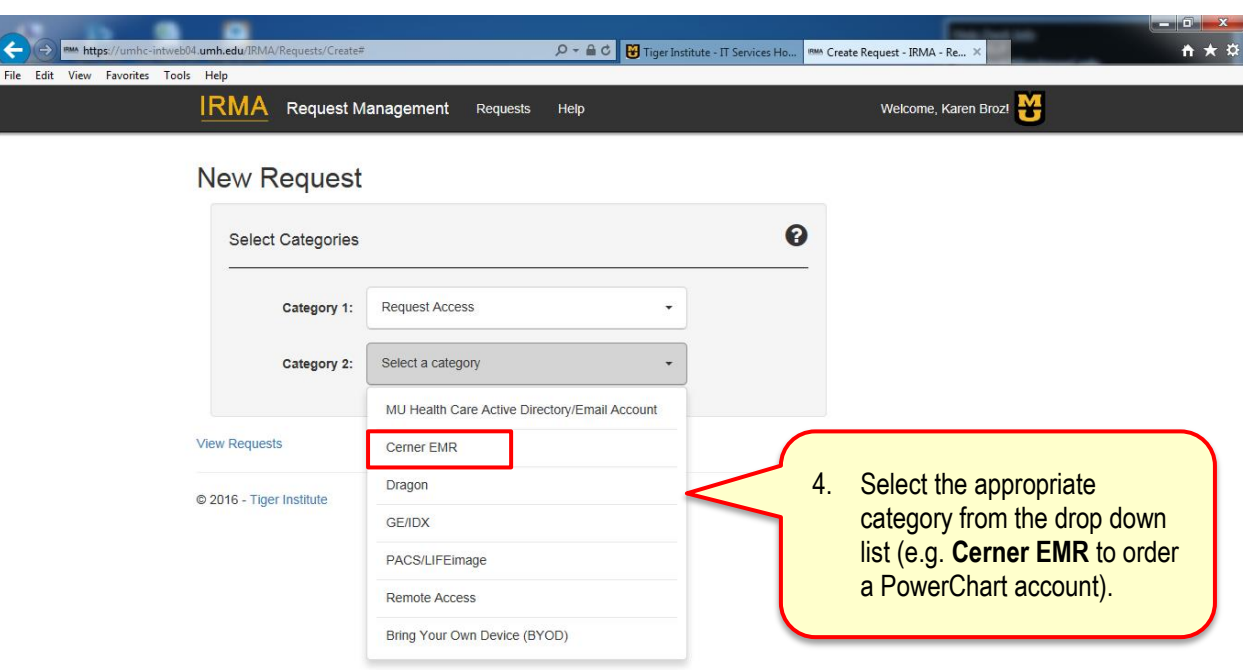

## **New Request**

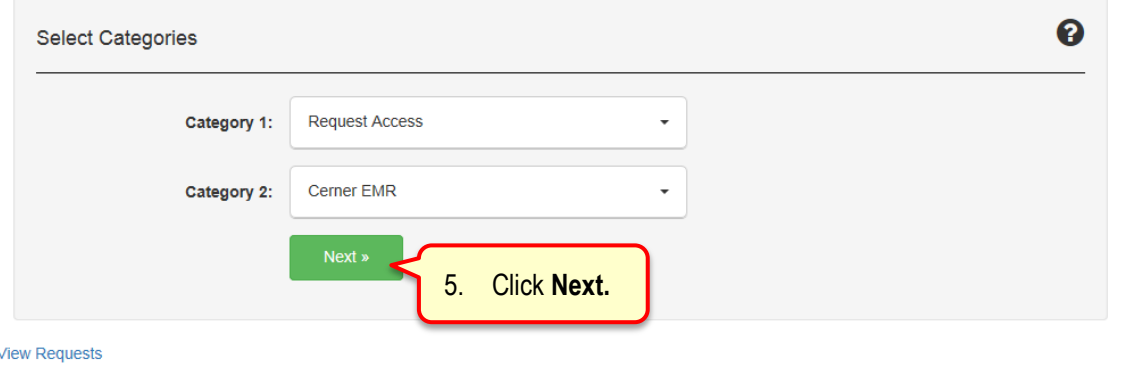

© 2016 - Tiger Institute

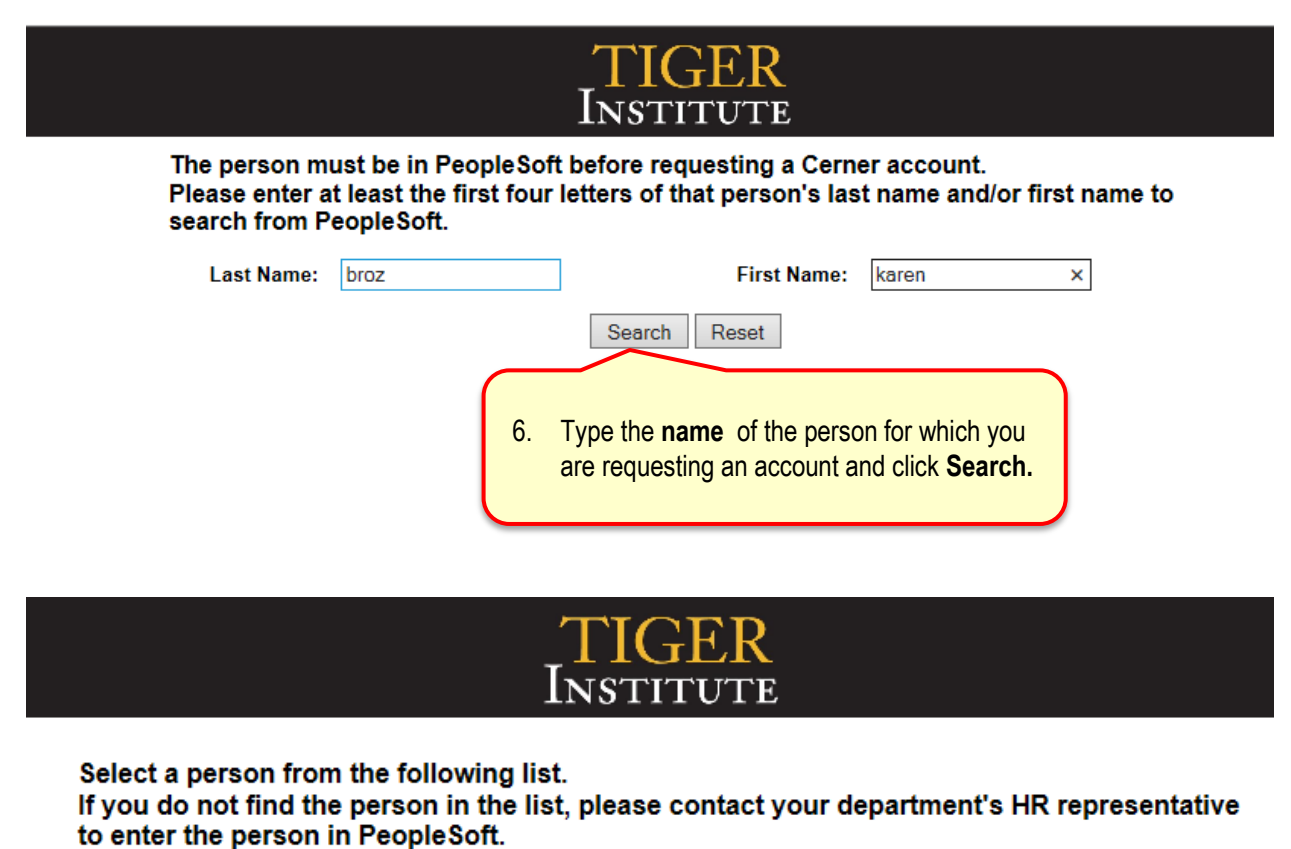

The person must be in PeopleSoft before requesting a Cerner account.

Broz, Karen L - 573/884-6246 - EMR Training - COOR OF EMR EDUCATION - 01011028 - BROZK

7. Select the **name** of the person for which you are requesting an account from the drop-down list.

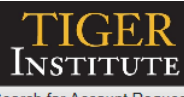

## Search for Account Requests

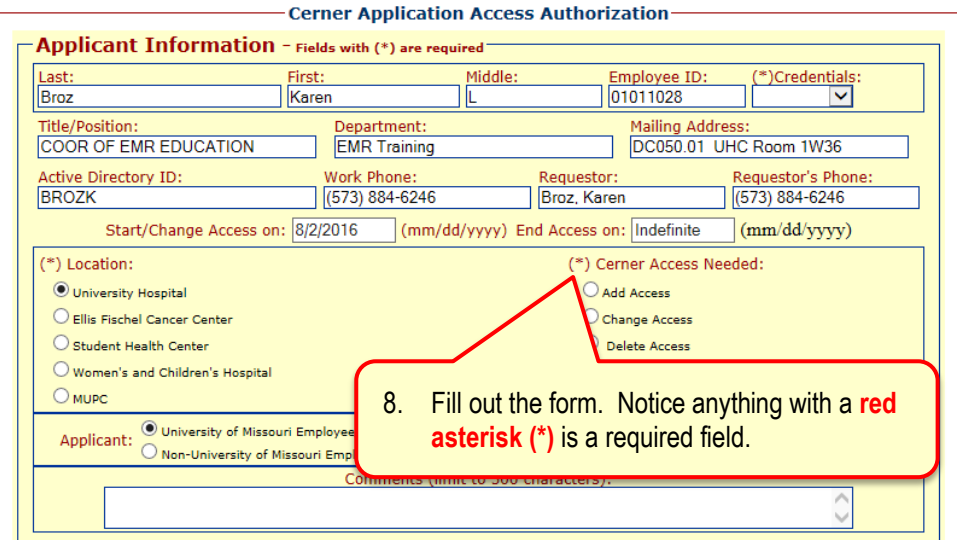

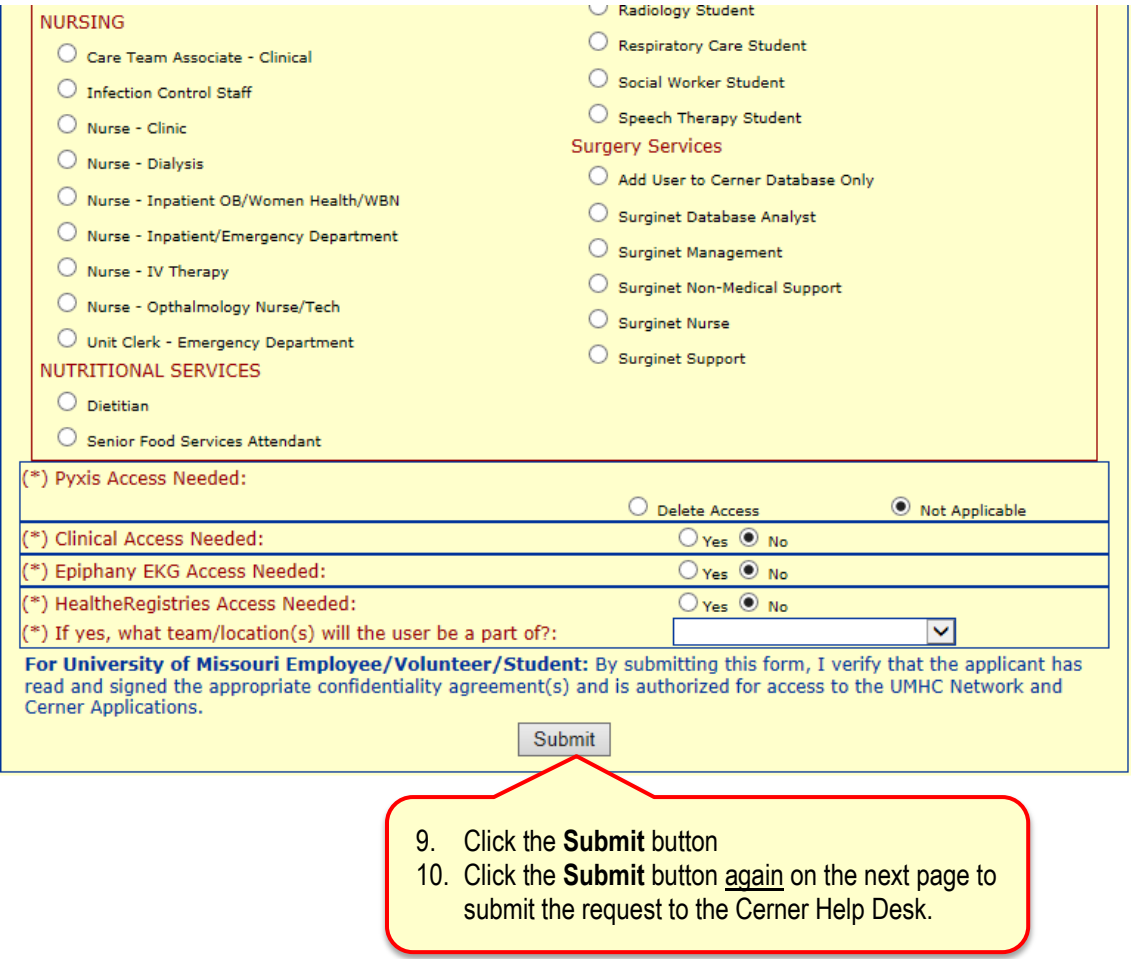